# **horizon-default-settings - Bug #4708**

# **squid : amélioration de la modification des headers des navigateurs**

14/02/2016 17:24 - Eric Seigne

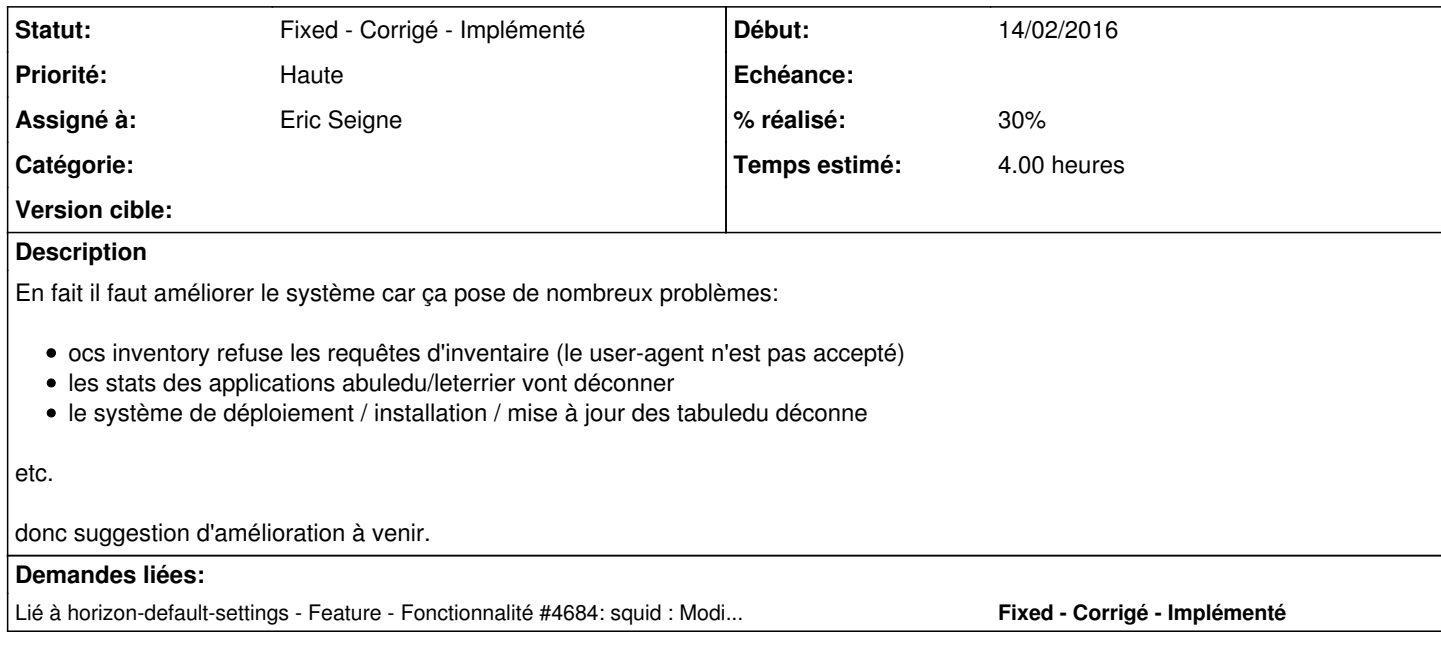

#### **Révisions associées**

## **Révision 669fdc9d - 14/02/2016 16:32 - Eric Seigne**

fix #4708 : evite de remplacer le header pour autre chose que firefox (ex. ocs inventory)

### **Révision a3d2b52e - 11/03/2016 15:16 - Eric Seigne**

fix #4708 : inversion des regles de filtrage

### **Historique**

### **#1 - 14/02/2016 17:25 - Eric Seigne**

*- Tâche parente #4684 supprimé*

#### **#2 - 14/02/2016 17:26 - Eric Seigne**

Ça m'a pris du temps pour trouver l'origine de la non mise à jour de OCS Inventory ... mais c'est ça donc proposition d'amélioration du squid.conf

#### **#3 - 14/02/2016 17:29 - Eric Seigne**

#---------------------------------------------------------------------------------------------------- # fix #4684 et #4708 # On cache le header reel de firefox du reseau local acl firefox-old browser -i .\*Firefox\* request\_header\_access User-Agent allow all request\_header\_access User-Agent deny firefox-old # On le remplace pour un nouveau request\_header\_replace User-Agent Mozilla/5.0 (X11; Linux i686; rv:43.0) Gecko/20100101 Firefox/43.0 # ----------------------------------------------------------------------------------------------------

### **#4 - 11/03/2016 16:15 - Eric Seigne**

*- Statut changé de New - Nouveau à Assigned - En cours*

*- % réalisé changé de 0 à 30*

Bon, grosse erreur dans le fichier de conf !!!

il faut inverser les lignes allow et deny !!!!

c'est en cours de publication.

#----------------------------------------------------------------------------------------------------

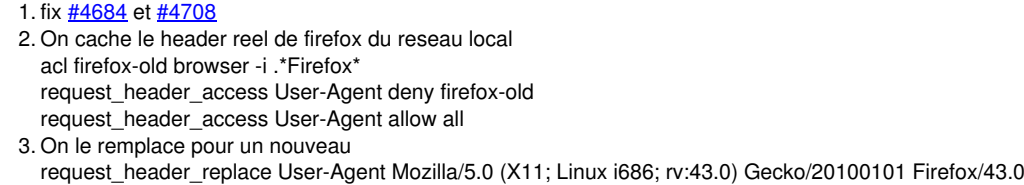

4. ----------------------------------------------------------------------------------------------------

# **#5 - 23/07/2018 14:37 - Eric Seigne**

*- Statut changé de Assigned - En cours à Fixed - Corrigé - Implémenté*